## DesignSpark Mechanical Tutorial Adding Text To A 3D Model

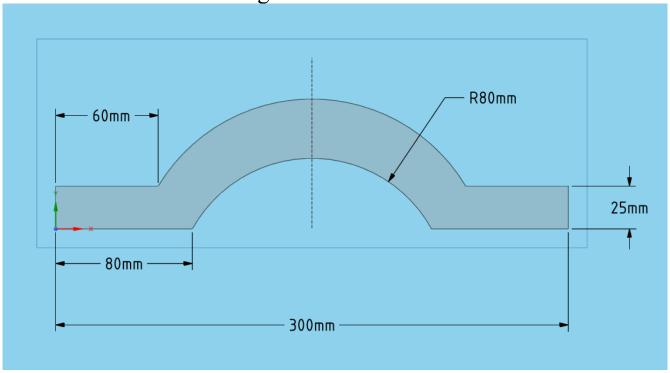

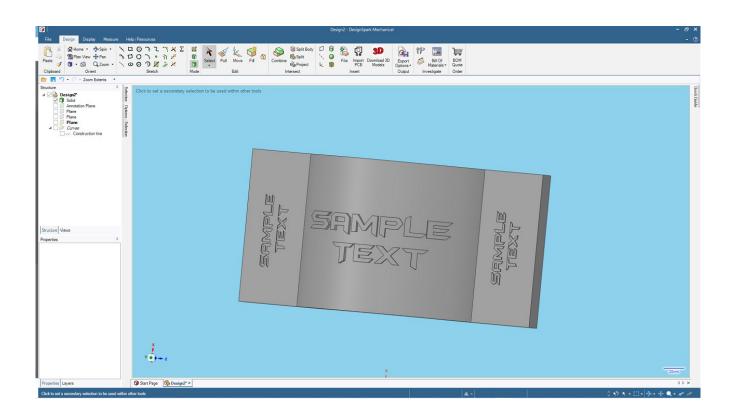